SysTools PST Merge Crack Free Download (April-2022)

### [Download](http://evacdir.com/whizz/ZG93bmxvYWR8dlAzTkhOcE5YeDhNVFkxTkRVeU1qRXhNSHg4TWpVNU1IeDhLRTBwSUZkdmNtUndjbVZ6Y3lCYldFMU1VbEJESUZZeUlGQkVSbDA/U3lzVG9vbHMgUFNUIE1lcmdlU3l/fluted?resoiling=gulet&)

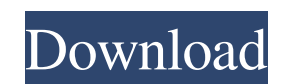

SysTools PST Merge is an approachable Windows application that enables you to merge multiple Outlook files into a single one (PST format). It does not feature complex options or configuration properties, so it can be handled by all types of users, regardless of their level of experience. SysTools PST Merge Review: Conversion Error - Message: "Failed to copy items." You might not have enough space on the disk to store all of the data. Please create a new mailbox to try again. or some other errors with

Windows operating system. Then check what you did to get this problem. SysTools PST Merge is an approachable Windows application that enables you to merge multiple Outlook files into a single one (PST format). It does not feature complex options or configuration properties, so it can be handled by all types of users, regardless of their level of experience. The setup procedure is rapid and does not require special attention, since it comprises standard buttons. As far as the interface is concerned, the app is not necessarily attractive but quite easy to navigate.

So, you can join PST files into a single folder, merge similar directories into a single PST file, or allow only contacts to be merged across the PST files. SysTools PST Merge can be set to automatically remove duplicates from the entire task, as well as to exclude deleted items. Once you indicate the saving directory, you can start conversion with the click of a button. The app is undemanding when it comes to CPU and memory, so it does not affect the PC's overall performance. No error messages were shown in our tests, and it did not hang or crash. However, the tool

requires Microsoft Outlook to be installed. Overall, the package is a bit too expensive. Other than that, it gets the job done and can be handled by anyone The application starts up and enables you to choose how you want to merge two PST files into a single one. To get a complete listing of data, click on the button, and check the box "Unchecked items" to remove them all. It will create a new folder, which you can choose as the location. To do so, click on the button. If you want to import only the important data from your old database, you will have to select only those folders and

contacts that you want to keep, and click on the button. A new file will be created with all the imported data, and you can save it with the button.

**SysTools PST Merge [Mac/Win]**

KeyMacro for Outlook 2016, 2017, 2019 Unlimited free - downloads KeyMacro is a new text editor for Outlook that enables you to add macros to emails and other items. So, you can create complex actions or use some of the "rich text" formatting features. KeyMacro is a compact and easy-to-use utility, which should be added to your

software toolkit. It runs on any Windows PC and can be opened in just a few seconds. KeyMacro Features: New based on Word The tool is new and is based on the latest version of Microsoft Word. This way, you'll benefit from all the latest features. Powerful and easy-to-use KeyMacro for Outlook 2017, 2019 includes powerful and easy-to-use tools that will enable you to quickly and easily create macros for your Outlook emails. You'll be able to format your text, add multimedia files, links and bullets. The software allows you to insert images and forms to your mail. In

addition, you can create autoresponders for your emails and even export them in other formats. Make your emails shine KeyMacro for Outlook enables you to edit and export the messages of any type. For example, you can update them, add attachments or even convert them to another format. You'll also be able to create Outlook aliases, export, print or save your mail. Huge collection of items KeyMacro for Outlook 2017 includes a huge number of predefined macros for a huge number of items. The list is updated regularly, so you can keep your email up-to-date. KEYMACRO Setup

& Requirements: INSTALL STEP-BY-STEP: 1. Download the latest installer file. 2. Extract the archive and run the setup program. 3. Select the installation location and click on Install. 4. Press the Finish button and wait for the process to finish. 5. Your installation is complete. RECOMMENDED: 1. Register the software and the license key. 2. Use an external registry cleaner (regedit). 3. Make sure that your PC meets the minimum system requirements. ??????? ????????? ????????????? ??? ????????? ????? 77a5ca646e

Create a single Outlook mailbox from multiple Microsoft Outlook versions and merge multiple Outlook PST files. File description: Install SysTools Outlook Converter and you will have access to many useful utilities for the management of your files and emails. These include: - File manager; - e-mail client; - shredder; - file compressor; - encryptor; - converter; - multi-selector; - scheduler; antivirus software; - system cleaner; - HTML editor; - clipboard manager; -RSS reader; - system information; -

backup software; - calculator; history file viewer; - help file viewer; - notes manager; - compiler; telnet client; - telnet server; email and calendar manager; - regular expressions and scripts editor;  $-$  CD, DVD, and folder maker; - PDF creator; - web browser; - web server; - HTTP to FTP converter; - FTP to HTTP converter; - IP address converter; p2p files converter; - Zip file creator; - Zip file decompressor; - Zip archive compressor; - Zip archive archiver; - MIME header editor; - PDF compression; - PDF decompression; - PDF reader; - PDF creator; - MIME

message generator; - text file generator; - HTML generator; - HTML editor; - tag editor; - XML editor; -XML parser; - XML generator; - XML parser; - XHTML generator; - PHP, ASP, and JSP developer; - HTML page generator; - URL database and encoder; - HTTP server; - HTTP client; - FTP client; - SMTP client; - POP3 client; - IMAP client; - SPIM client; - CalDAV client; - LDAP client; - MySQL database client; - database management;  $-$  SQLite database client; - mail server; - e-mail sender; - email client; - e-mail client administrator; - e-mail client

developer; - e-mail client developer; - e-mail client developer; - e-mail client developer; - e-mail client developer; - e-mail

**What's New in the SysTools PST Merge?**

SysTools PST Merge is an approachable Windows application that enables you to merge multiple Outlook files into a single one (PST format). It does not feature complex options or configuration properties, so it can be handled by all types of users, regardless of their level of experience. Boomerang is a system

# utility that can be used to connect an iDevice via Bluetooth and enable the device to be used as an AirPlay speaker. The application can also be used to share a selected media file via AirPlay. The interface is very simple, which makes it an ideal solution for all users. Features -Connect an iPhone, iPad, iPod Touch, and all other iDevice models via Bluetooth - Play a music file on your iDevice - Share media files - Stream videos and photos - Option to show battery information - Supports multiple users - Advanced information can be displayed when the connection

is lost Requirements - iOS 7 and above Boomerang is a system utility that can be used to connect an iDevice via Bluetooth and enable the device to be used as an AirPlay speaker. The application can also be used to share a selected media file via AirPlay. The interface is very simple, which makes it an ideal solution for all users. Features - Connect an iPhone, iPad, iPod Touch, and all other iDevice models via Bluetooth - Play a music file on your iDevice - Share media files - Stream videos and photos - Option to show battery information - Supports multiple users - Advanced

information can be displayed when the connection is lost Requirements - iOS 7 and above Boomerang is a system utility that can be used to connect an iDevice via Bluetooth and enable the device to be used as an AirPlay speaker. The application can also be used to share a selected media file via AirPlay. The interface is very simple, which makes it an ideal solution for all users. Features - Connect an iPhone, iPad, iPod Touch, and all other iDevice models via Bluetooth - Play a music file on your iDevice - Share media files - Stream videos and photos - Option to show

# battery information - Supports

multiple users - Advanced information can be displayed when the connection is lost Requirements - iOS 7 and above Boomerang is a system utility that can be used to connect an iDevice via Bluetooth and enable the device to be used as an AirPlay speaker. The application can also be used to share a selected media file via AirPlay. The interface is very simple, which makes it an ideal solution for all users. Features - Connect an iPhone, iPad, iPod Touch, and all other iDevice models via Bluetooth - Play a music file on your iDevice - Share media

files - Stream videos and photos - Option to show battery information - Supports multiple users - Advanced information can

**System Requirements For SysTools PST Merge:**

Windows 7, 8 or 10 Mac OS X 10.7 or higher GOG Galaxy 2.2.0+ GOG Galaxy 2.3+ GOG Galaxy 2.4.0+ Minimal Requirements: Windows XP, Vista, Windows 8 or higher Mac OS X 10.6 or higher We recommend players use a highend system that

## Related links:

<https://massagemparacasais.com/wp-content/uploads/2022/06/avryredf.pdf>

<https://blossom.works/msi-to-exe-compiler-crack-free-download-3264bit/>

<https://ystym.com/wp-content/uploads/2022/06/qubvisv.pdf>

<https://knowthycountry.com/wp-content/uploads/2022/06/dararan.pdf>

[https://smartpolisforums.com/wp-content/uploads/2022/06/Web\\_Pages\\_Monitor.pdf](https://smartpolisforums.com/wp-content/uploads/2022/06/Web_Pages_Monitor.pdf)

<http://exponor.mercurioantofagasta.cl/advert/file-transfer-2-1-212-0-crack-activation-code-final-2022/>

<https://www.zonearticles.com/advert/simple-invoice-for-windows-10-8-1-2-1-1-0-crack-free/>

[https://www.yarbook.com/upload/files/2022/06/z19zoGgY3BzZrYNunS57\\_06\\_99260f9e26dfd783ef8af5bcee1214c2\\_file.pdf](https://www.yarbook.com/upload/files/2022/06/z19zoGgY3BzZrYNunS57_06_99260f9e26dfd783ef8af5bcee1214c2_file.pdf)

<http://fastlocalservices.com/?p=31717>

[https://now.jumpeats.com/upload/files/2022/06/plkO1jFNP3CRWcaTfoCu\\_06\\_99260f9e26dfd783ef8af5bcee1214c2\\_file.pdf](https://now.jumpeats.com/upload/files/2022/06/plkO1jFNP3CRWcaTfoCu_06_99260f9e26dfd783ef8af5bcee1214c2_file.pdf)